## **CenOS 7x**

This page contains both entries that are specific to version 7, and anything new learned while using 7 (that may well work in 6). I have no intention once fully using v7 to maintain the v6 pages in general, but will still update v6 specific items.

- [IP the ifconfig replacement](http://cameraangle.co.uk/doku.php?id=wiki:ip_-_the_ifconfig_replacement)
- [Add ifconfig](http://cameraangle.co.uk/doku.php?id=wiki:add_ifconfig)
- [Add DNS Server](http://cameraangle.co.uk/doku.php?id=wiki:add_dns_server)
- [Use Curl as wget replacement](http://cameraangle.co.uk/doku.php?id=wiki:use_curl_as_wget_replacement)
- [CentOs 7 no WGET install EPEL](http://cameraangle.co.uk/doku.php?id=wiki:centos_7_no_wget_install_epel)
- [CentOS 7 Interface naming](http://cameraangle.co.uk/doku.php?id=wiki:centos_7_interface_naming)
- [CentOS 7 Gateways](http://cameraangle.co.uk/doku.php?id=wiki:centos_7_gateways)
- [NTP Start at Boot](http://cameraangle.co.uk/doku.php?id=wiki:ntp_start_at_boot)
- **[Interface Renaming Scripts](http://cameraangle.co.uk/doku.php?id=wiki:interface_renaming_scripts)**
- [CentOS NTP Server](http://cameraangle.co.uk/doku.php?id=wiki:centos_ntp_server)

From: <http://cameraangle.co.uk/> - **WalkerWiki - wiki.alanwalker.uk**

Permanent link: **<http://cameraangle.co.uk/doku.php?id=wiki:linuxcentos7&rev=1570193159>**

Last update: **2023/03/09 22:35**

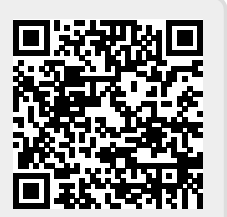